# **Table of Contents**

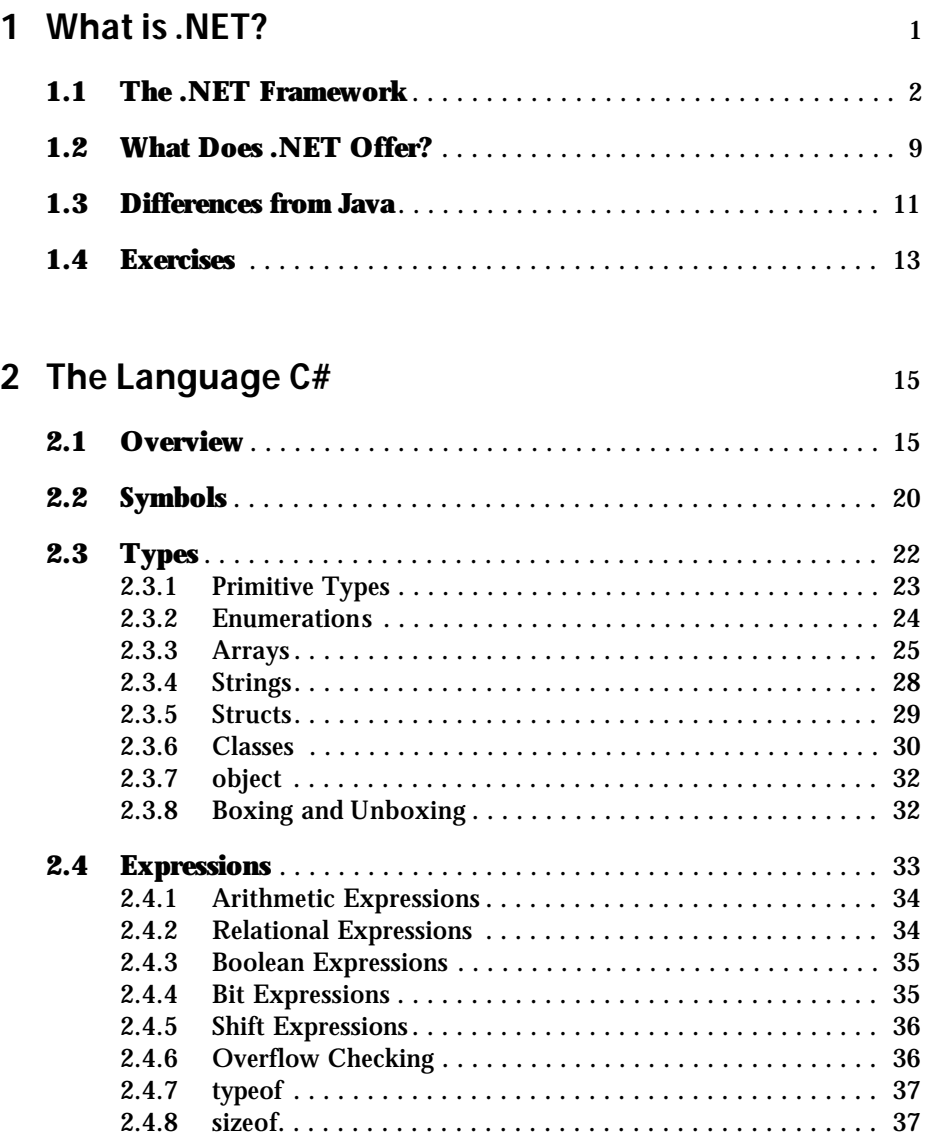

**v**

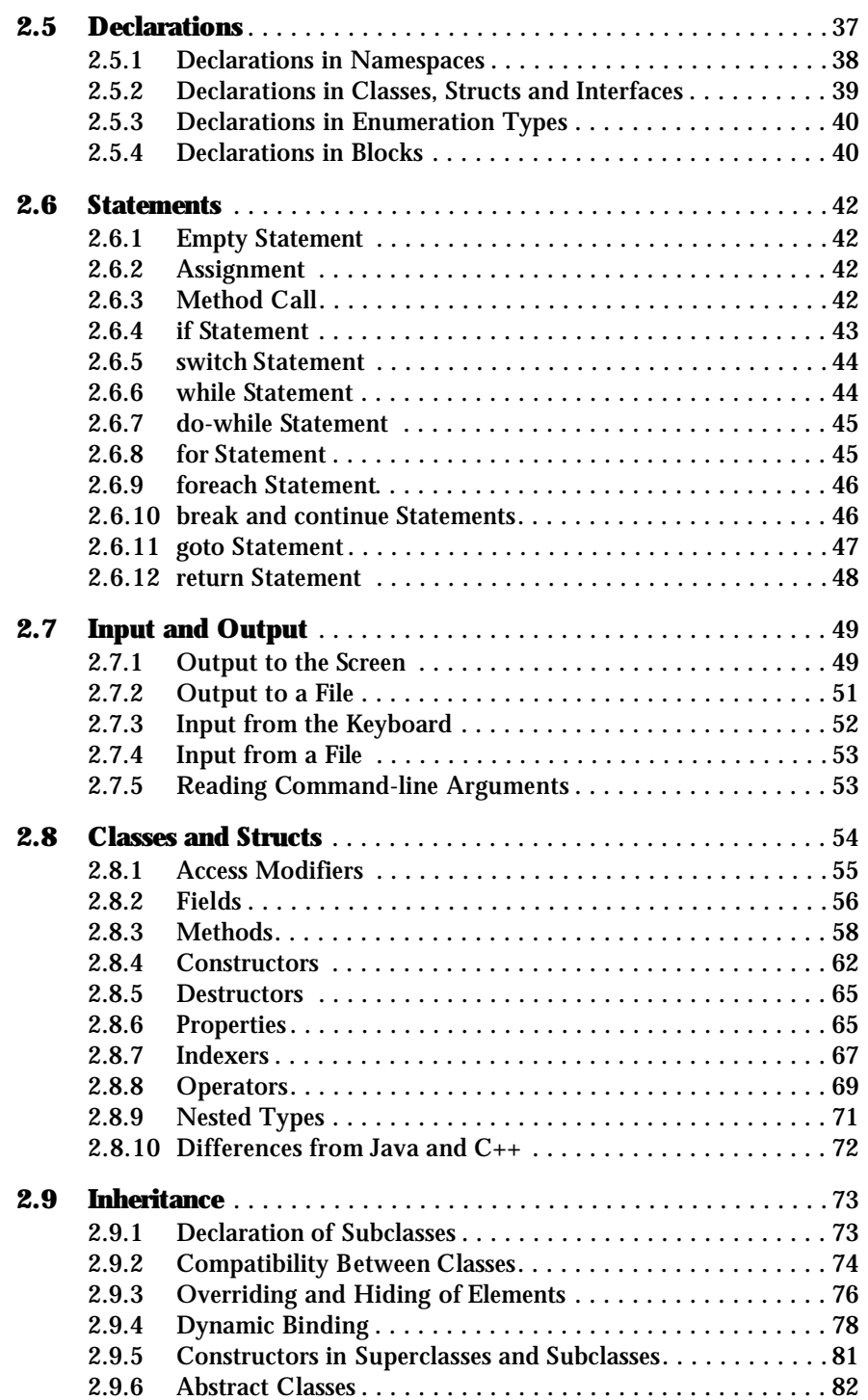

**vi**

#### **vii**

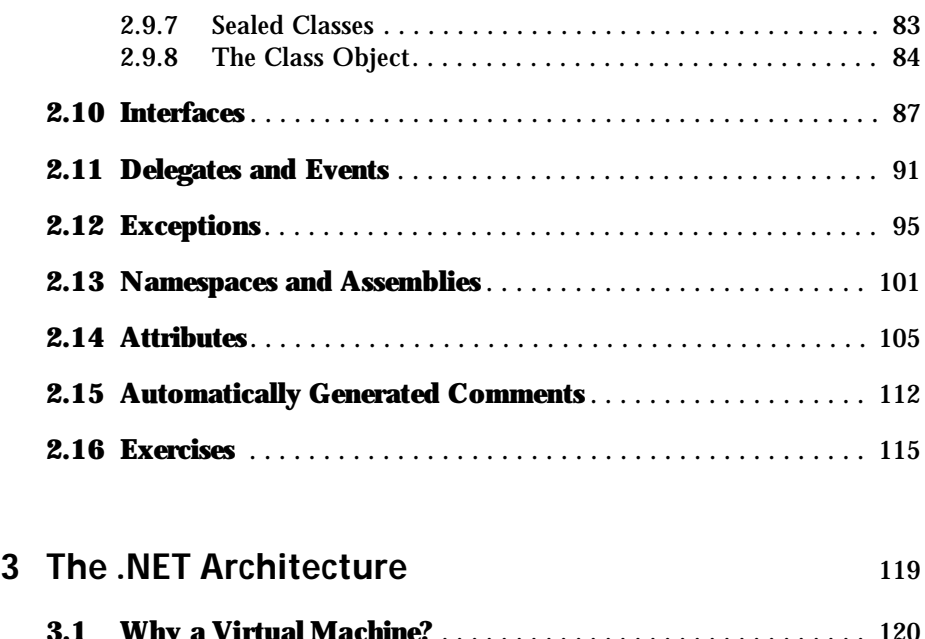

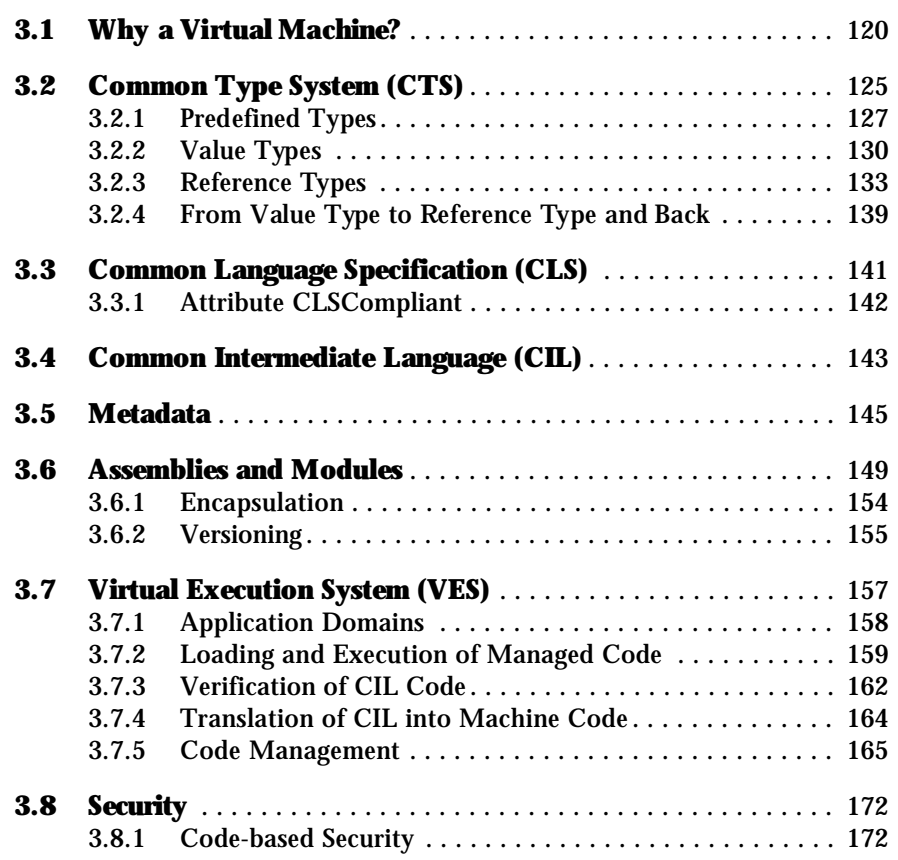

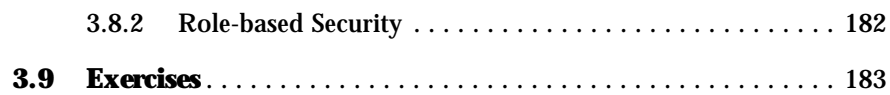

# **4** The .NET Class Library

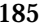

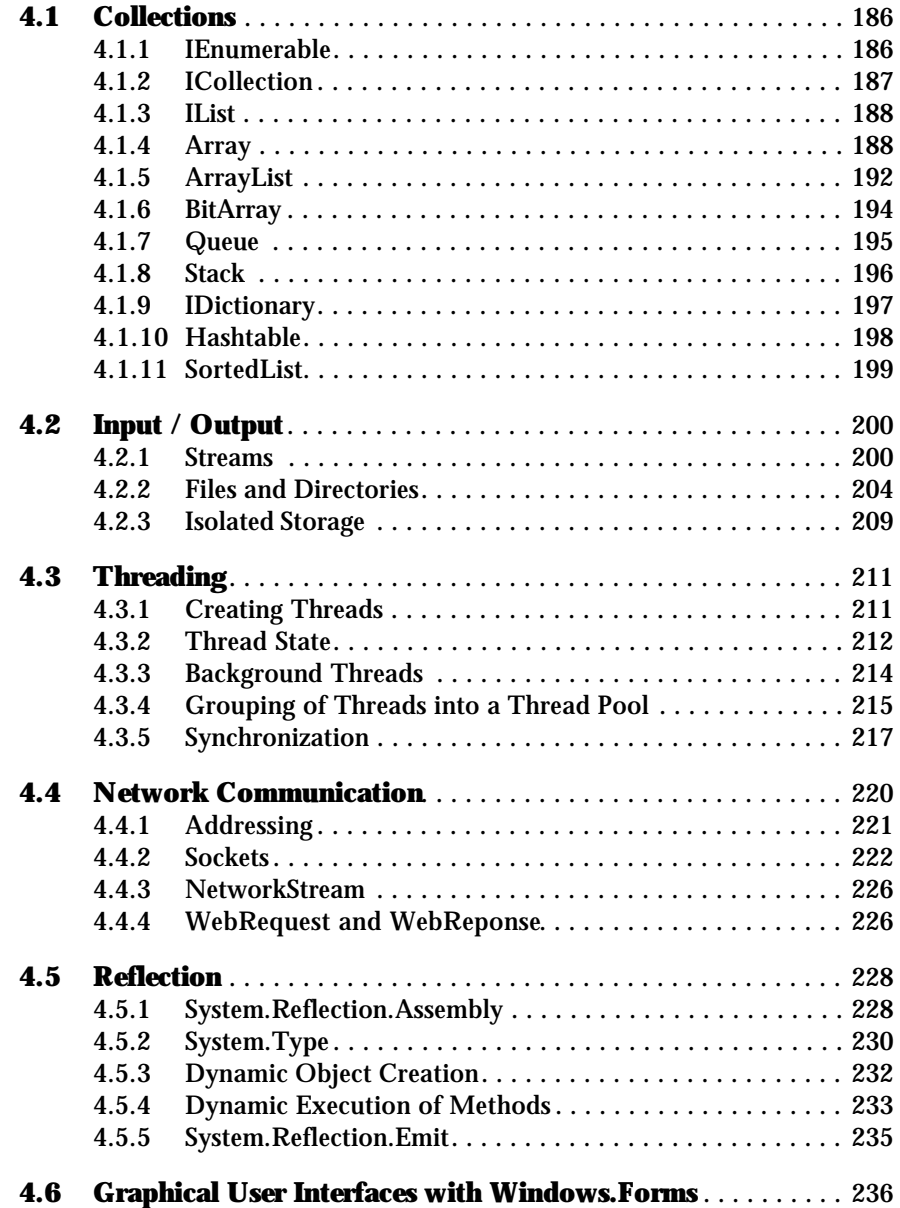

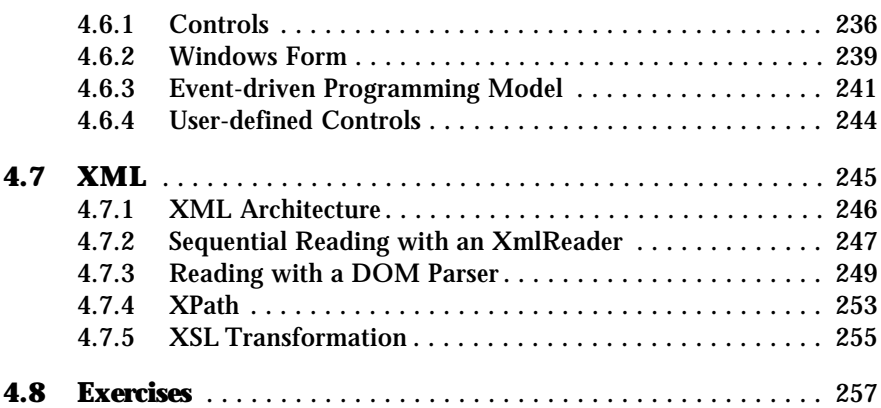

#### **5 ADO.NET** 261

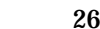

**ix**

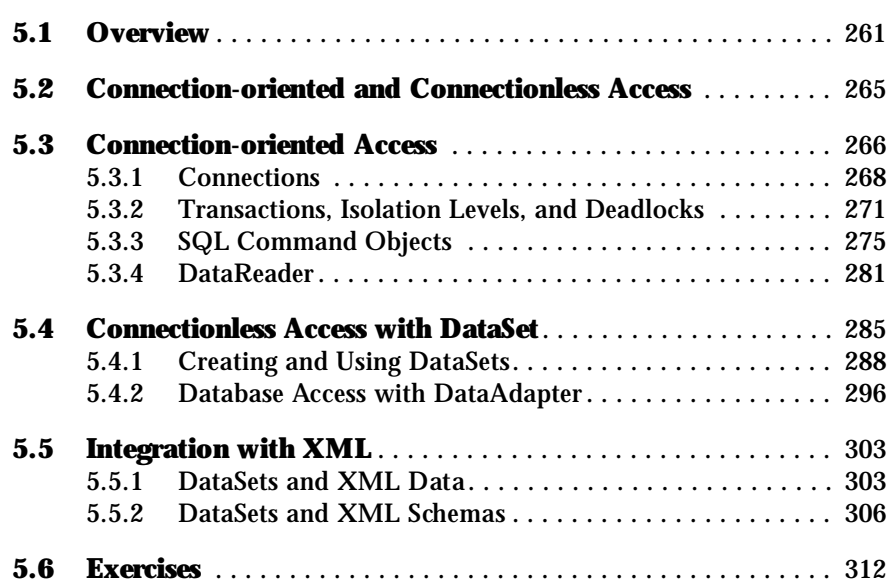

### **6 ASP.NET** 315

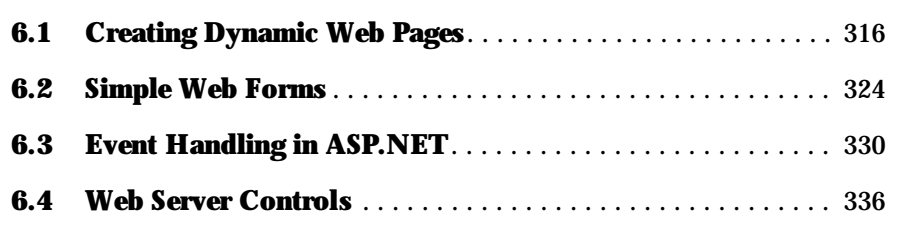

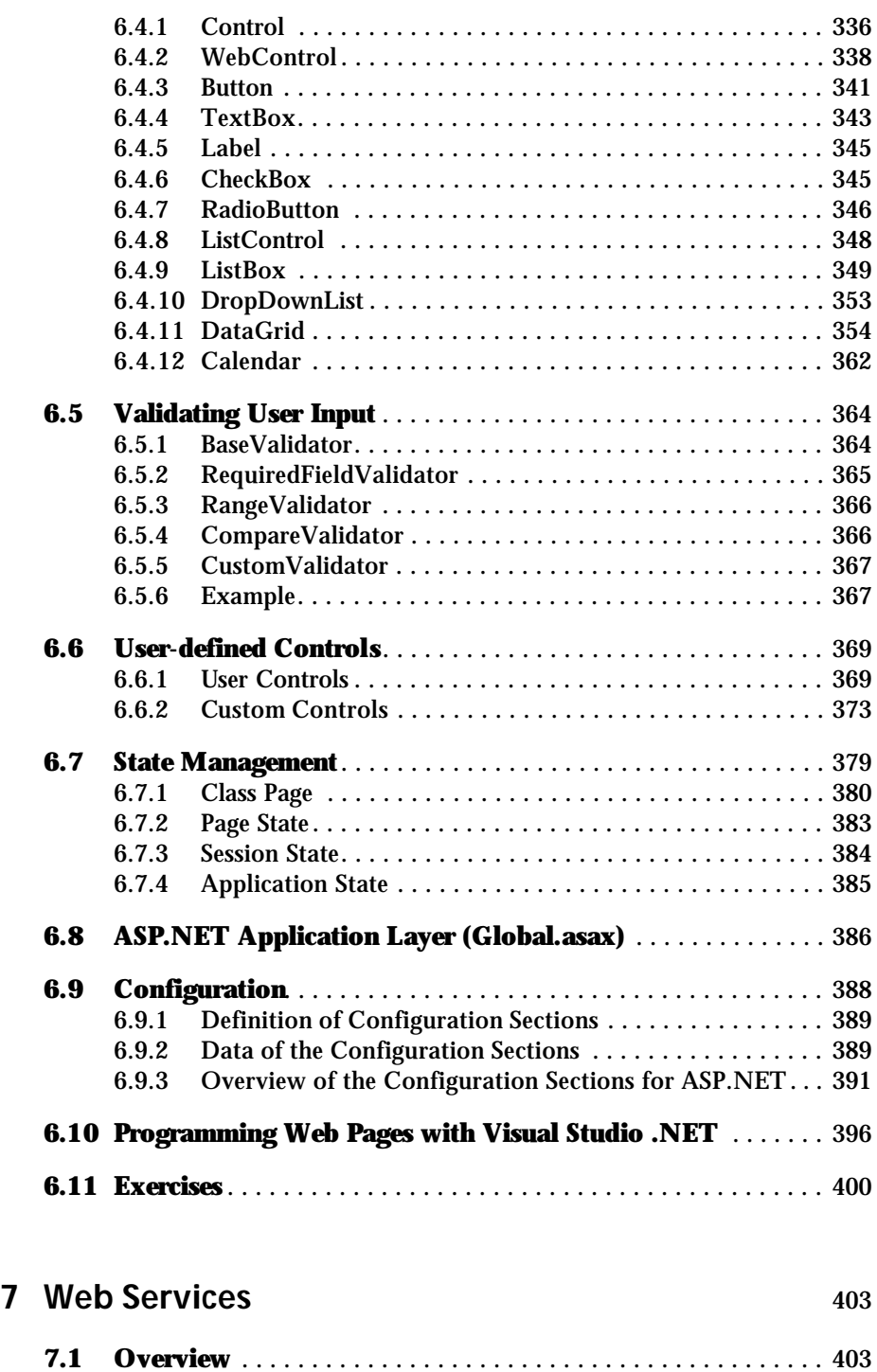

**x**

#### **xi**

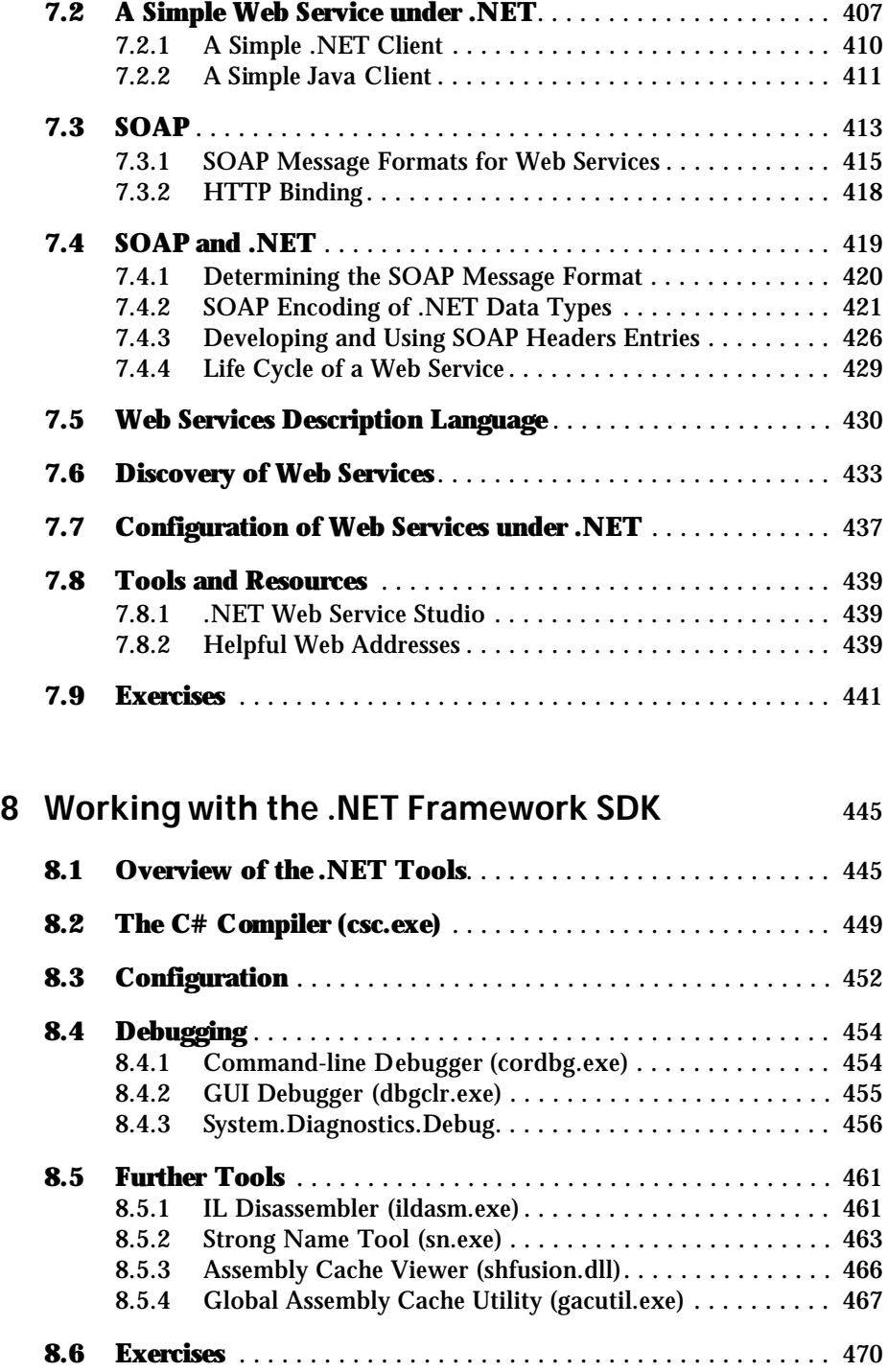

## **9 A Preview of .NET 2.0** 473

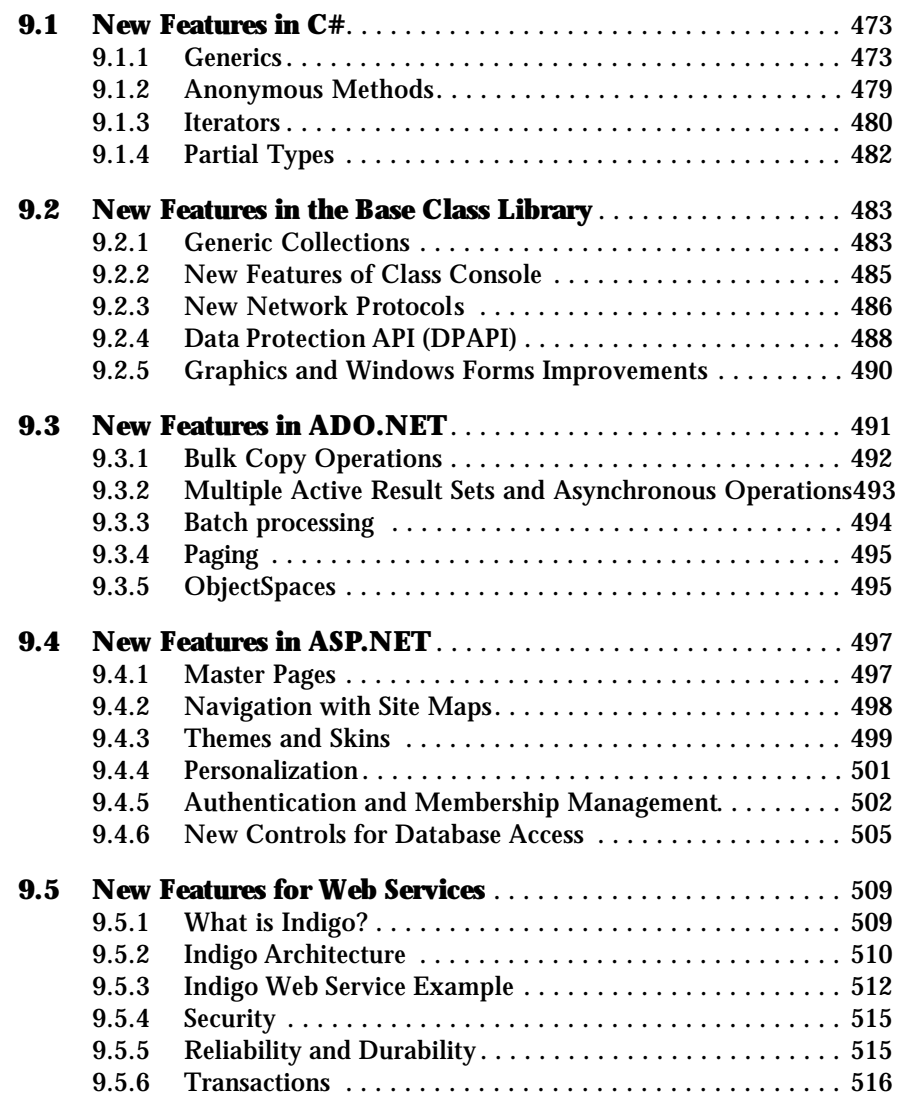

### **References** 517

**Index** 525

**xii**